## $\sim$  AutoCAD 2012

<<AutoCAD 2012

- 13 ISBN 9787302289302
- 10 ISBN 7302289301

出版时间:2012-8

CAD/CAM/CAE

页数:445

字数:802000

extended by PDF and the PDF

http://www.tushu007.com

# $\sim$  <AutoCAD 2012

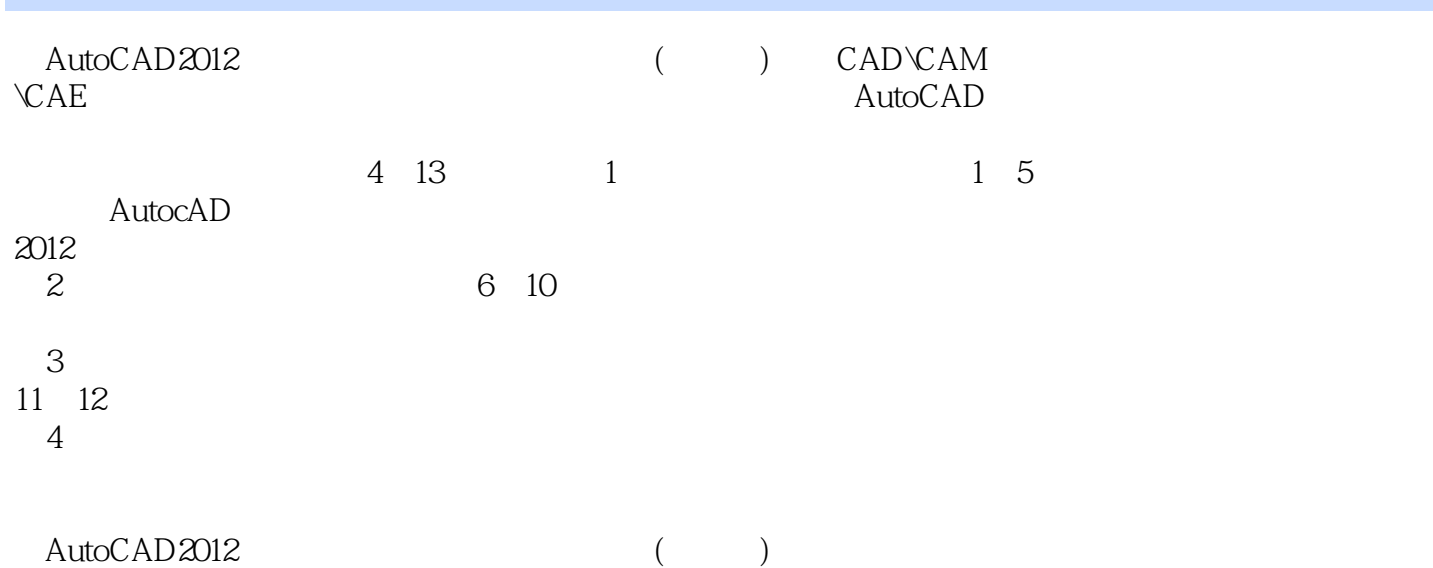

# $\sim$  <AutoCAD 2012

第13章 家具设计综合应用实例

 $1$  $1$ 2 AutoCAD 2012 第3章 二维绘图命令 第4章 二维编辑命令  $\frac{5}{2}$  $2<sub>2</sub>$  $6\,$  $7\,$  $8$  $\frac{9}{3}$  $3<sub>1</sub>$  $11$  第12章 家具三维造型编辑 第4篇 综合案例篇

*Page 3*

### $<<$ AutoCAD 2012

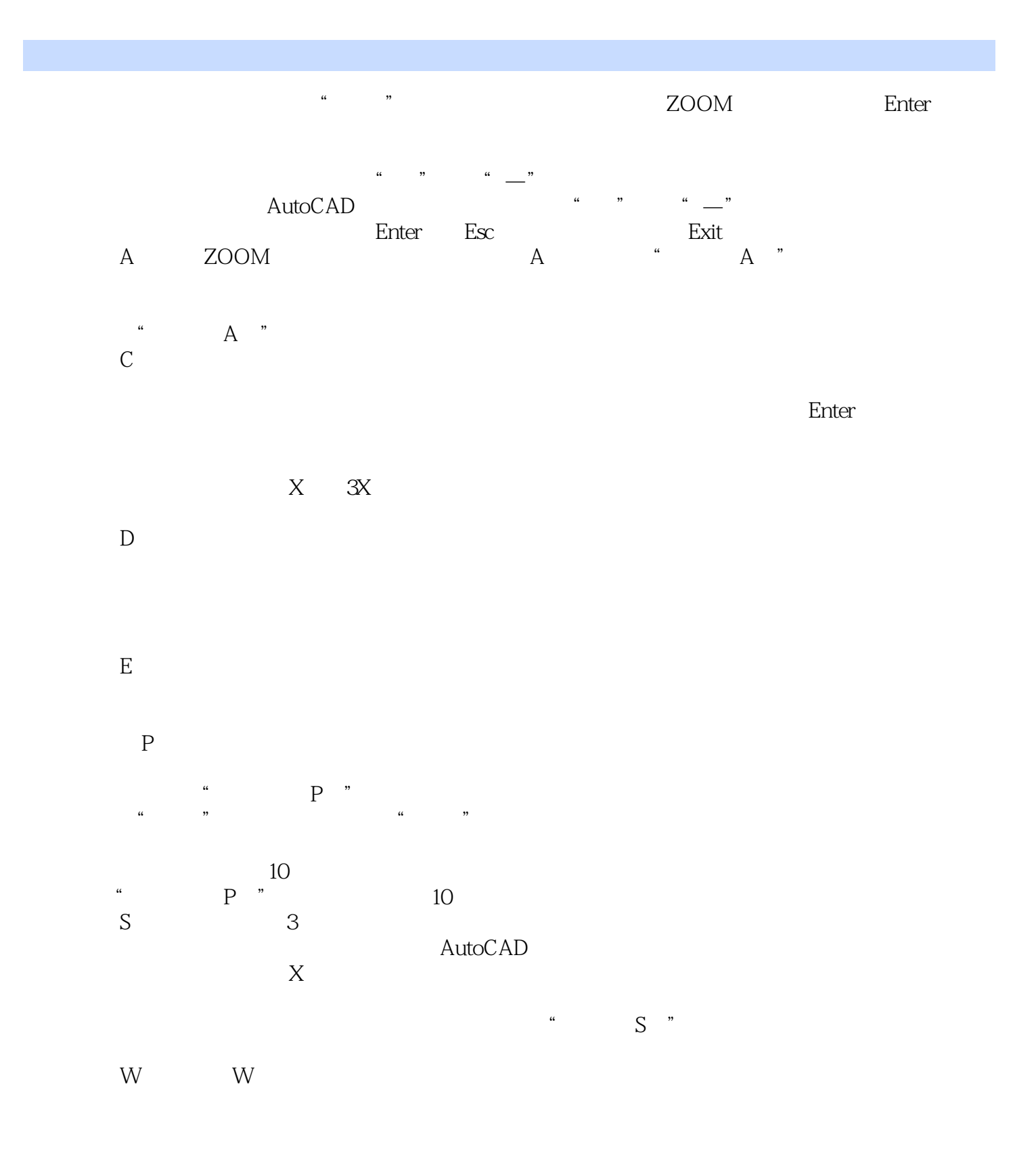

zoom

 $<<$ AutoCAD 2012

 $\overline{O}$  $Z$ OOM

#### $<<$ AutoCAD 2012

AutoCAD 2012 CAD\CAM\CAE AutoCAD  $\wedge$  AutoCAD

具体就每《AutoCAD 2012中文版家具设计从入门到精通》而言,编者们不求将AutoCAD的知识点全面

",帮助读者掌握利用AutoCAD进行本行业工程设计的基本技能和技巧。

 $\lambda$ utoCAD $\ldots$ 

### $<<$ AutoCAD 2012

本站所提供下载的PDF图书仅提供预览和简介,请支持正版图书。

更多资源请访问:http://www.tushu007.com